# **Basic OS X Keyboard Shortcuts**

### **Modifier Keys**

These are labelled different ways on different keyboards. Here are their names and common keyboard labels:

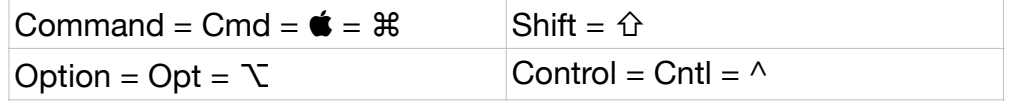

### **Useful Shortcuts**

These should work in virtually all programs, though there are exceptions to almost every rule:

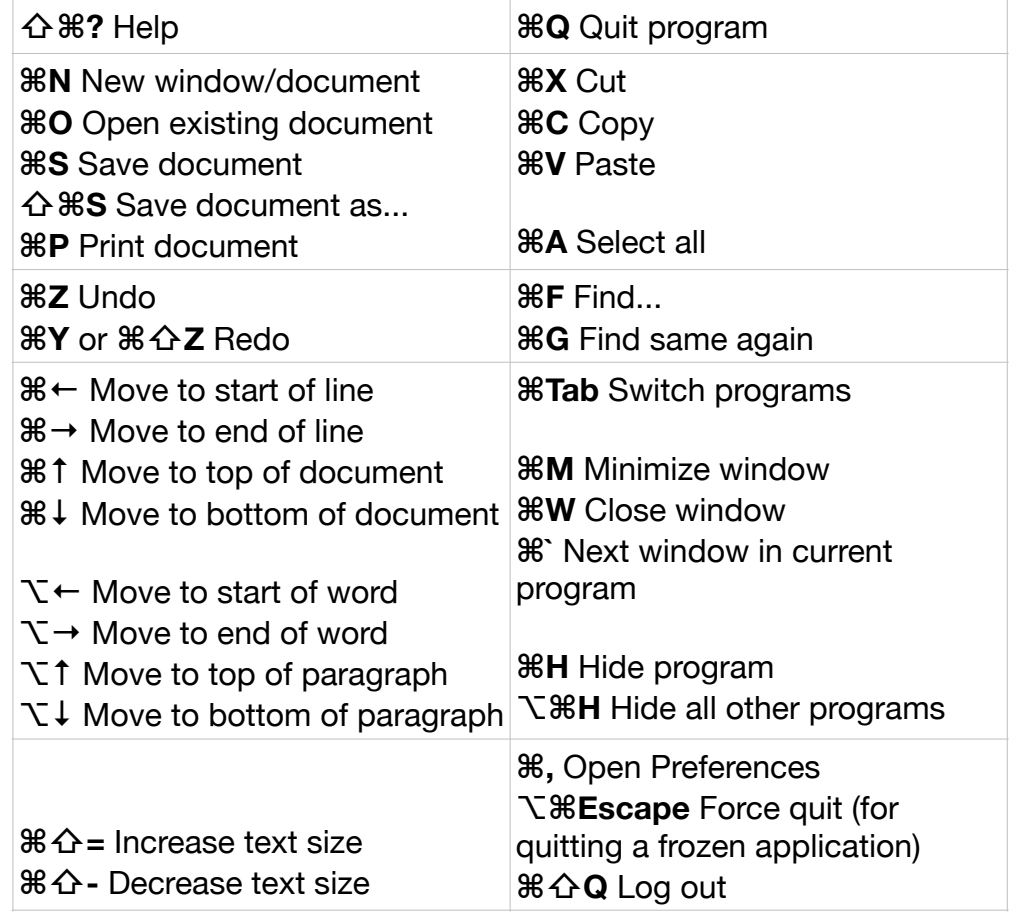

http://atmac.org/ Copyright (c) ATMac 2014. May be freely reproduced with attribution.

## **Basic OS X Keyboard Shortcuts**

### **Modifier Keys**

These are labelled different ways on different keyboards. Here are their names and common keyboard labels:

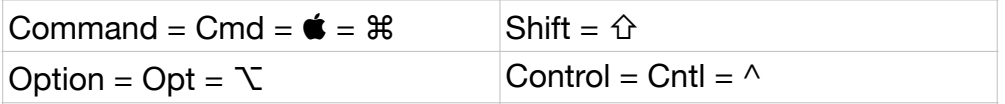

#### **Useful Shortcuts**

These should work in virtually all programs, though there are exceptions to almost every rule:

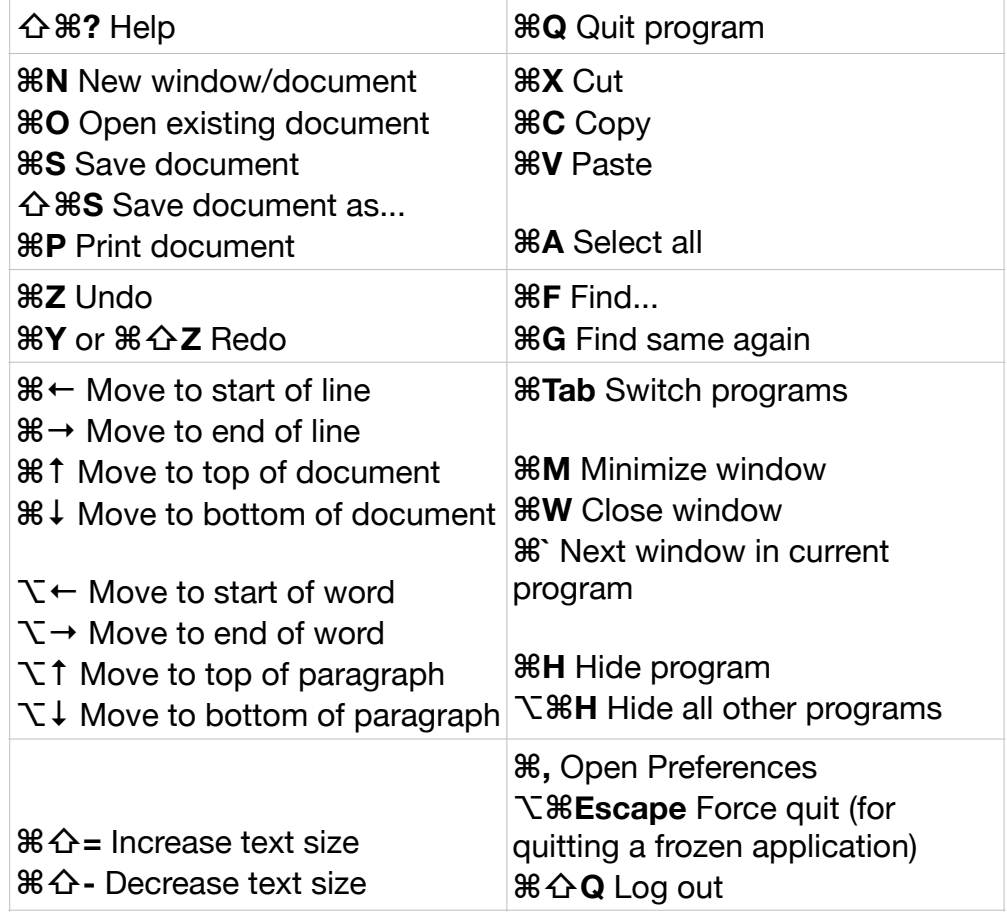

http://atmac.org/ Copyright (c) ATMac 2014. May be freely reproduced with attribution.